# **ECEN 326 Lab 6 Design of Current Mirrors**

## **Circuit Topologies**

**NPN Simple Current Mirror:**

$$
R_{C} \leq \n\begin{array}{c}\nV_{\text{CC}} \\
\downarrow \\
\downarrow \\
\downarrow \\
\downarrow \\
\end{array}\n\qquad\n\begin{array}{c}\nV_{\text{O}} \\
\downarrow \\
\downarrow \\
\downarrow \\
\end{array}\n\qquad\n\begin{array}{c}\nV_{\text{CC}} - 0.7 & R_{E1} \\
R_{C} + R_{E1} & R_{E2} \\
R_{C} + R_{E1} & R_{E2}\n\end{array},\n\quad\nV_{\text{O,min}} = V_{CE2, sat} + I_{\text{O}}R_{E2} \\
R_{\text{O}} = g'_{m2}r_{\text{O2}}R'_{E} + r_{\text{O2}} + R'_{E} \\
g'_{m2} = g_{m2} \frac{r_{\pi 2}}{r_{\pi 2} + R_{B}},\n\quad\nR'_{E} = R_{E2} \parallel (r_{\pi 2} + R_{B}) \\
R_{E1} \leq R_{E2} \qquad R_{B} = R_{C} \parallel (r_{e1} + R_{E1})\n\end{array}
$$

**NPN Simple Current Mirror with** β **Helper:**

$$
R_{C} \leq \begin{array}{c}\nV_{\text{0}} \\
V_{\text{0}} \\
V_{\text{0}} \\
V_{\text{0}} \\
V_{\text{0}} \\
V_{\text{0}} \\
V_{\text{0}} \\
V_{\text{0}} \\
V_{\text{0}} \\
V_{\text{0}} \\
V_{\text{0}} \\
V_{\text{0}} \\
V_{\text{0}} \\
V_{\text{0}} \\
V_{\text{0}} \\
V_{\text{0}} \\
V_{\text{0}} \\
V_{\text{0}} \\
V_{\text{0}} \\
V_{\text{0}} \\
V_{\text{0}} \\
V_{\text{0}} \\
V_{\text{0}} \\
V_{\text{0}} \\
V_{\text{0}} \\
V_{\text{0}} \\
V_{\text{0}} \\
V_{\text{0}} \\
V_{\text{0}} \\
V_{\text{0}} \\
V_{\text{0}} \\
V_{\text{0}} \\
V_{\text{0}} \\
V_{\text{0}} \\
V_{\text{0}} \\
V_{\text{0}} \\
V_{\text{0}} \\
V_{\text{0}} \\
V_{\text{0}} \\
V_{\text{0}} \\
V_{\text{0}} \\
V_{\text{0}} \\
V_{\text{0}} \\
V_{\text{0}} \\
V_{\text{0}} \\
V_{\text{0}} \\
V_{\text{0}} \\
V_{\text{0}} \\
V_{\text{0}} \\
V_{\text{0}} \\
V_{\text{0}} \\
V_{\text{0}} \\
V_{\text{0}} \\
V_{\text{0}} \\
V_{\text{0}} \\
V_{\text{0}} \\
V_{\text{0}} \\
V_{\text{0}} \\
V_{\text{0}} \\
V_{\text{0}} \\
V_{\text{0}} \\
V_{\text{0}} \\
V_{\text{0}} \\
V_{\text{0}} \\
V_{\text{0}} \\
V_{\text{0}} \\
V_{\text{0}} \\
V_{\text{0}} \\
V_{\text{0}} \\
V_{\text{0}} \\
V_{\text{0}} \\
V_{\text{0}} \\
V_{\text{0}} \\
V_{\text{0}} \\
V_{\text{0}} \\
V_{\text{0}} \\
V_{\text{0}} \\
V_{\text{0}} \\
V_{\text{0}} \\
V_{\text{0}} \\
V_{\text{0}} \\
V_{\text{0}} \\
V_{\text{0}} \\
V_{\text{0}} \\
V_{\text{0}} \\
V_{\text{0}} \\
V_{\text{0}} \\
V_{\text{0}} \\
V_{\text{0}} \\
V_{\text{0}} \\
V_{\text{0}} \\
V_{\text{0}} \\
V_{\text{0}} \\
$$

**NMOS Simple Current Mirror:**

$$
\begin{array}{ccc}\n\text{V}_{CC} & & & & \\
\hline\n\uparrow & & & \\
\hline\nR_{C} & & & \\
\hline\n\uparrow & & & \\
\hline\nM_{1} & & & \\
\hline\nM_{2} & & & \\
\hline\n\end{array}\n\quad\n\begin{array}{ccc}\nI_{D1} = \frac{V_{CC} - V_{GS1}}{R_{C}} = \frac{k_{n}'}{2} \left(\frac{W}{L}\right)_{1} (V_{GS1} - V_{tn})^{2}, & V_{tn} < V_{GS1} < V_{CC} \\
\hline\n\downarrow & & & \\
\hline\nM_{1} & & & \\
\hline\n\end{array}
$$

**PMOS Simple Current Mirror:**

VCC V<sup>o</sup> I<sup>o</sup> <sup>R</sup><sup>o</sup> <sup>R</sup><sup>C</sup> M<sup>1</sup> M<sup>2</sup> ID<sup>1</sup> = VCC − VSG<sup>1</sup> R<sup>C</sup> = k 0 p 2 W L 1 (VSG<sup>1</sup> − |Vtp|) 2 , |Vtp| < VSG<sup>1</sup> < VCC I<sup>o</sup> = (W /L)<sup>2</sup> (W /L)<sup>1</sup> ID<sup>1</sup> , Vo,max = VCC − (VSG<sup>1</sup> − |Vtp|) = VCC − Vov<sup>1</sup> R<sup>o</sup> = ro<sup>2</sup>

**NMOS Cascode Current Mirror:**  $V_{CC}$ 

$$
R_{C} \leq \n\begin{array}{c}\nV_{0} \\
V_{0} \\
V_{1} \\
M_{2} \\
\hline\n\end{array}
$$
\n
$$
(W/L)_{1} = (W/L)_{3}, \quad (W/L)_{2} = (W/L)_{4}
$$
\n
$$
I_{D1} = \frac{2V_{CC} - 2V_{GS1}}{R_{C}} = \frac{k'_{n}}{2} \left(\frac{W}{L}\right)_{1} (V_{GS1} - V_{tn})^{2}, \quad V_{tn} < V_{GS1} < \frac{V_{CC}}{2}
$$
\n
$$
I_{0} = \frac{(W/L)_{2}}{(W/L)_{1}} I_{D1}, \quad V_{0,min} = -V_{CC} + V_{GS1} + V_{ov1} = -V_{CC} + 2V_{ov1} + V_{tn}
$$
\n
$$
R_{0} = g_{m4}r_{o4}r_{o2} + r_{o4} + r_{o2}
$$

c Department of Electrical and Computer Engineering, Texas A&M University

### **Calculations and Simulations**

The following table shows transistor device parameters. Use  $V_{CC} = 5V$  for all calculations.

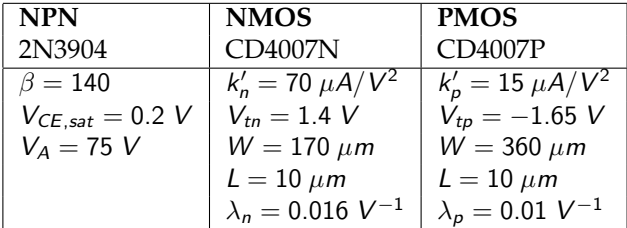

**1.** Calculate  $R_C$ ,  $R_o$ , and the output operating voltage range for the current mirrors in the following table:

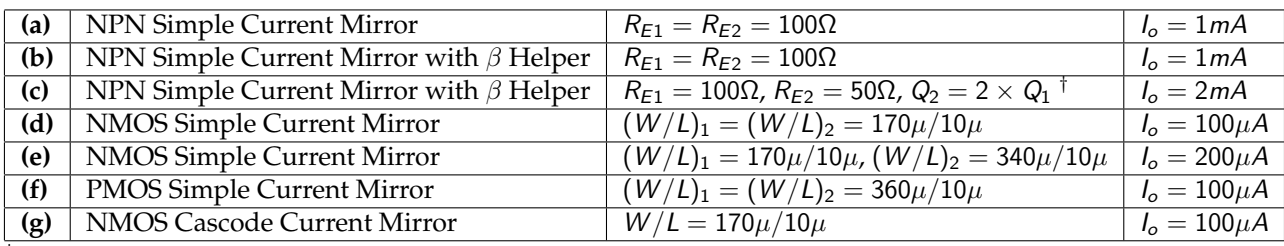

 $\dagger Q_2$  is composed of two transistors (each identical to  $Q_1$ ) connected in parallel.

- **2.** For each current mirror, perform DC simulation by sweeping  $V_o$  from 0 to  $V_{CC}$  (for the cascode mirror, from  $-V_{CC}$  to  $V_{CC}$ ), and plot the output current  $I_o$ .
- **3.** For each current mirror, perform AC simulation while  $V_{o,dc} = 2V$ , and plot the output resistance  $R_o$ .
- **4.** Submit all simulation plots and the circuit schematics with DC bias points annotated ( $\mathcal{Q}_o = 2V$ ).

#### **Measurements**

- **1.** Construct all current mirrors you designed.
- **2.** For each circuit, measure  $I_o$ ,  $R_o$  and the output operating voltage range.

#### **Report**

- **1.** Include calculations, schematics, simulation plots, and measurement plots.
- **2.** Prepare a table showing calculated, simulated and measured results.
- **3.** Compare the results and comment on the differences.

#### **Demonstration**

- **1.** Construct all current mirrors you designed on your breadboard and bring it to your lab session.
- **2.** Your name and UIN must be written on the side of your breadboard.
- **3.** Submit your report to your TA at the beginning of your lab session.
- **4.** For each circuit, measure  $I_o$ ,  $R_o$  and the output operating voltage range.